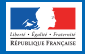

# **L'HAMEÇONNAGE**

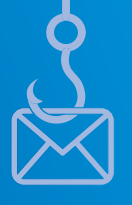

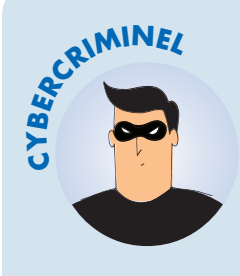

## **VOL DE DONNÉES**

Vous recevez un message ou un appel inattendu, voire alarmant, d'une organisation connue et d'apparence officielle qui vous demande des informations personnelles ou bancaires? Vous êtes peut-être victime d'une attaque par hameçonnage (*phishing* en anglais)!

#### **BUT**

Voler des informations personnelles ou professionnelles (identité, adresses, comptes, mots de passe, données bancaires…) pour en faire un usage frauduleux.

#### **TECHNIQUE**

Leurre envoyé *via* un faux message, SMS ou appel téléphonique d'administrations, de banques, d'opérateurs, de réseaux sociaux, de sites d'ecommerce…

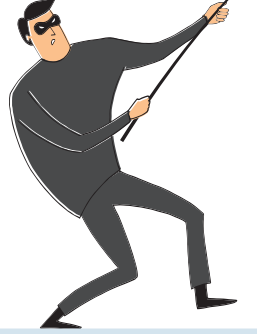

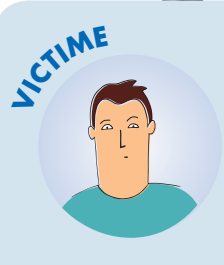

### COMMENT RÉAGIR?

- Ne communiquez jamais d'information sensible suite à un message ou un appel téléphonique
- Au moindre doute, contactez directement l'organisme concerné pour confirmer
- Faites opposition immédiatement (en cas d'arnaque bancaire)
- Changez vos mots de passe divulgués/compromis
- Déposez plainte
- Signalez-le sur les sites spécialisés (voir liens utiles)

*Pour en savoir plus ou vous faire assister, rendez-vous sur c[ybermalveillance.gouv.fr](www.cybermalveillance.gouv.fr)*

## **LIENS UTILES**

- 
- [Signal-spam.fr](https://www.signal-spam.fr) [Phishing-initiative.fr](https://phishing-initiative.fr) [Info Escroqueries](https://www.police-nationale.interieur.gouv.fr/Actualites/Dossiers/Info-Escroqueries)
- 0805805817 (gratuit)

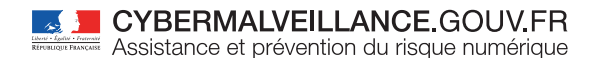

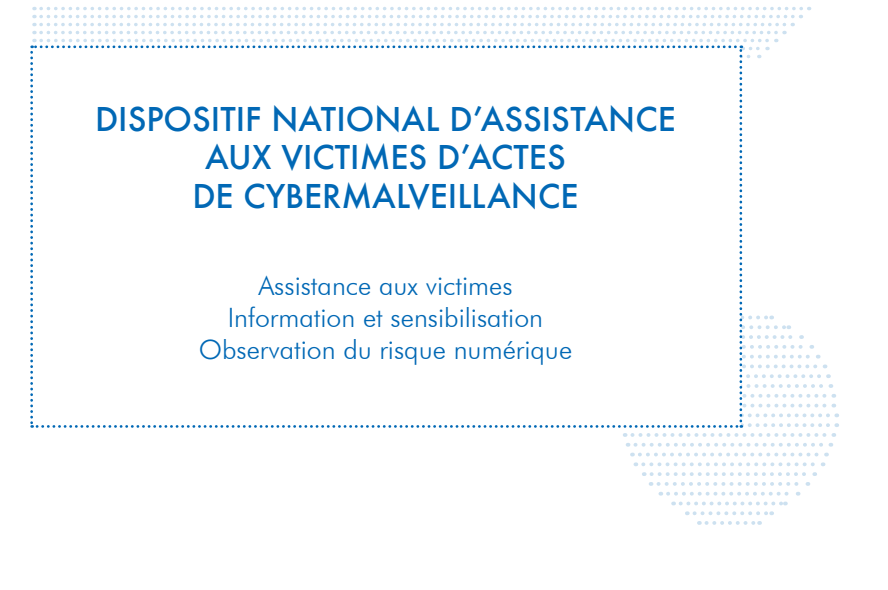

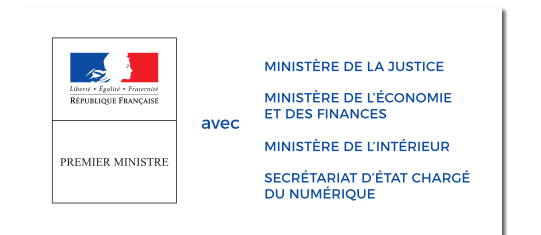

**RETROUVEZ TOUTES NOS PUBLICATIONS SUR:** [www.cybermalveillance.gouv.fr](http://www.cybermalveillance.gouv.fr)

RVMOd

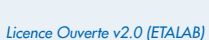